# **Integrierte Maßnahmenverfolgung mit Softwareunterstützung**

**von Rolf Thelen**

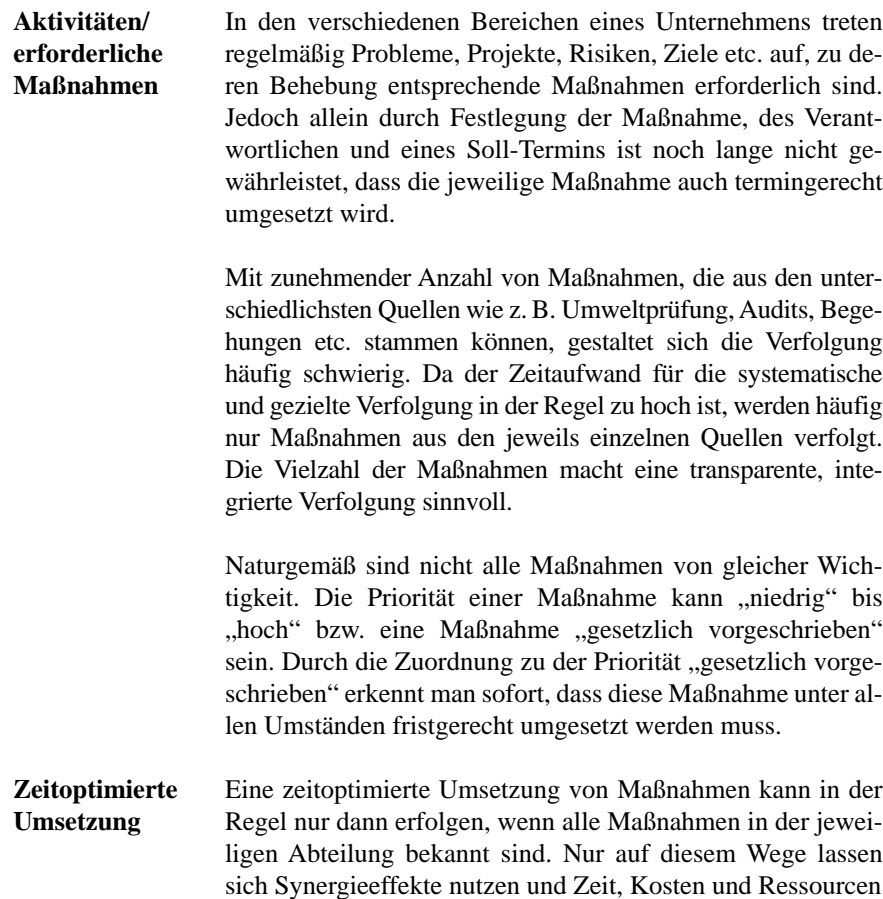

sparen. Dies führt zu einem kontinuierlichen Verbesserungsprozess, der letztendlich ebenfalls zur Standortsicherung eines Werkes beiträgt.

|                                                                                              | S<br>S<br>S                                                                               | Gesetze                                                                                            | Ĕ                                                                                  |                                                                                               |                                                                                             |  |  |
|----------------------------------------------------------------------------------------------|-------------------------------------------------------------------------------------------|----------------------------------------------------------------------------------------------------|------------------------------------------------------------------------------------|-----------------------------------------------------------------------------------------------|---------------------------------------------------------------------------------------------|--|--|
| Umwelt                                                                                       | <b>Arbeitsschutz</b>                                                                      | <b>Brandschutz</b>                                                                                 | Risiko                                                                             | Genehmigungen                                                                                 | Qualität                                                                                    |  |  |
| <b>Abfall</b><br>Wasser<br><b>Emissionen</b><br><b>Audits</b><br>Messungen<br>Schulungen<br> | Unfälle<br><b>MAK</b><br><b>Gefahrstoffe</b><br>Gefahrgut<br><b>ASA</b><br>Schulungen<br> | <b>Brandschau</b><br><b>Begehungen</b><br><b>Feuerwehr</b><br>Prüfungen<br>Schulungen<br>Maßnahmen | Notfall-<br>vorsorge<br>Gefahren-<br>abwehr<br>Anlagen-<br>sicherheit<br>Seveso II | Laufzeiten<br>Auflagen-<br>verfolgung<br>Nebenbe-<br>stimmungen<br>Behörden-<br>gespräche<br> | Kunden-<br>gespräche<br>Reklama-<br>tionen<br><b>Audits</b><br>Korrektur-<br>maßnahmen<br>œ |  |  |
|                                                                                              |                                                                                           |                                                                                                    |                                                                                    |                                                                                               |                                                                                             |  |  |
| Umwellmanagsment &<br>Cannelling                                                             | Cansulting                                                                                | Cansuffing                                                                                         | Cansulting                                                                         | Cansulting                                                                                    |                                                                                             |  |  |

Abb. 1: Typische Themen in Unternehmen

**"Interne Audits"** Eine wichtige Quelle von Maßnahmen sind die "internen Audits". Ein Unternehmen, das nach verschiedenen Normen, z. B. DIN EN ISO 9000 und/oder 14000, zertifiziert ist bzw. beabsichtigt zertifiziert zu werden, muss interne Audits in den relevanten Abteilungen durchführen. Hierbei wird durch ge-

zielte Fragen überprüft, ob die jeweilige Abteilung normkonform arbeitet. Das Ergebnis dieser Fragen wird dokumentiert, beurteilt und ggf. werden Maßnahmen, Verantwortliche und Termine für jede einzelne Abteilung festgelegt. Aus diesen Ergebnissen wird eine Übersicht aller offenen Korrekturmaßnahmen erstellt. Für die Erstellung dieser Liste müssen alle Ergebnisse durchgesehen und die offenen Maßnahmen in eine Liste eingetragen werden (zeitaufwendig). Die Liste muss darüber hinaus kontinuierlich aktualisiert werden.

**Externe Audits Externe Audits** Wird das Unternehmen extern überprüft, z. B. von den Berufsgenossenschaften, dem Staatlichen Amt für Arbeitsschutz (StAfA), den Umweltbehörden, externen Zertifizierern etc., können erhebliche Folgen für das Unternehmen, bis hin zu Stilllegung von Anlagen, empfindlichen Geldstrafen, Verlust von Zertifikaten u. Ä., resultieren.

## **Konventionelle Verfolgung von Maßnahmen und Vorteile einer EDV-gestützten Maßnahmenverfolgung**

In der Regel werden dezentral zahlreiche Listen bzw. Dateien geführt, die an unterschiedlichen Stellen (in Schränken bzw. im Computer) aufbewahrt werden. Dabei sind die Verantwortlichkeiten für die Abstellung der Maßnahmen oft nur unzureichend geregelt.

Sollen alle Maßnahmen aus den unterschiedlichsten Bereichen/Quellen dargestellt werden, müssen die Daten aus einem Zeitraum von mehreren Jahren zuerst aus den unterschiedlichsten Ablageorten bzw. Dateien aus dem Computer herausgesucht und in eine oder mehrere Liste(n) aufgenommen werden. Es sind unterschiedliche Darstellungsformen der Listen möglich, z. B. geordnet nach Priorität, Datum, Abteilung etc. Auch sind verschiedene Kombinationen denkbar: z. B. alle

Maßnahmen in einer Abteilung, geordnet nach Priorität bzw. Datum etc. Abgestellte Maßnahmen müssen in der Liste entweder entsprechend gekennzeichnet oder gestrichen werden. Eine Aktualisierung der Liste muss in regelmäßigen Abständen erfolgen. Dies ist mit einem nicht zu unterschätzenden Zeitaufwand verbunden. Die Gefahr ist, dass Listen nicht aktuell gehalten und Maßnahmen vergessen werden. Der Einsatz von Software führt jedoch nicht zwingend zur Verbesserung der Situation.

Ein Softwaretool kann nur dann Erleichterung und Sicherheit bringen, wenn

- eine zentrale Erfassung der Maßnahmen erfolgt,
- alle Maßnahmen in einer Datenbank enthalten sind,
- die Datenbank leicht zu bedienen ist,
- das Unternehmen die Möglichkeit hat, die Datenbank an ihre Belange anzupassen bzw. zu gestalten,
- die Aktualisierung der Daten innerhalb kurzer Zeit möglich ist,
- die Auswertung nach unterschiedlichen Kriterien (z. B. Abteilung/Priorität/Verantwortlichkeit etc.) innerhalb sehr kurzer Zeit möglich ist,
- die Ergebnisse der Auswertung direkt erkennen lassen, ob Termine überschritten wurden bzw. die Maßnahme innerhalb kurzer Zeit umgesetzt werden muss, und
- eine automatische Erstellung einer Übersicht der noch offenen Korrekturmaßnahmen aus internen Audits möglich ist.

Als Beispiel eines geeigneten Softwaretools soll hier das Programm MAUS vorgestellt werden. Das Programm wurde als Access-Tool (Version 2000 oder höher) entwickelt.

#### **MAUS-Maßnahmenverfolgung**

Das Softwaretool MAUS ermöglicht eine schnelle Erfassung der Aktivitäten/Audits und Maßnahmen.

## **Erfassung von Aktivitäten**

Bei einer Aktivität kann es sich um ein Problem, Projekt o. Ä. handeln, aus dem eine oder mehrere Maßnahmen abgeleitet wurden. Nicht alle Maßnahmen werden zwangsläufig von einer Abteilung oder einem Verantwortlichen erledigt. Im oberen Teil der Eingabemaske (Aktivität) werden alle Angaben zur Aktivität eingetragen. Im unteren Bereich der Eingabemaske werden eine oder mehrere Maßnahmen zur Abstellung eines Problems eingetragen. Hier können ebenfalls Angaben zu geschätzten Kosten und Ressourcenverbräuche eingetragen werden. Die Kosten und Ressourcenverbräuche können später separat ausgewertet werden.

Regelmäßig wiederkehrende Eingaben wie

- Abteilung,
- Bewertung,
- Personal,
- Priorität,
- Quelle,
- Status und
- Thema

werden nur einmal in Form von Stammdaten eingegeben. Bei der anschließenden Eingabe von "Aktivitäten"/"Audits"/ "Maßnahmen" können diese über das jeweilige Pull-down-Menü ausgewählt werden.

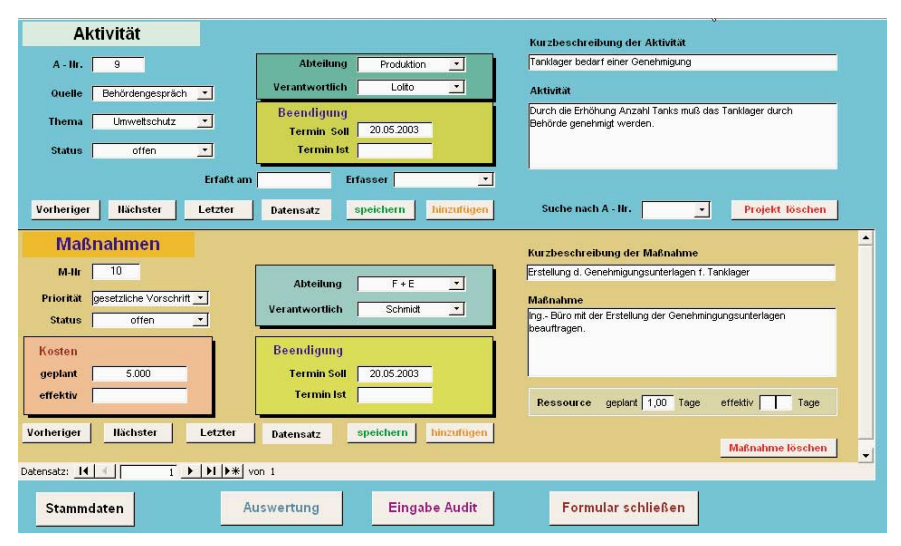

Abb. 2: Eingabemaske Aktivität/Maßnahmen

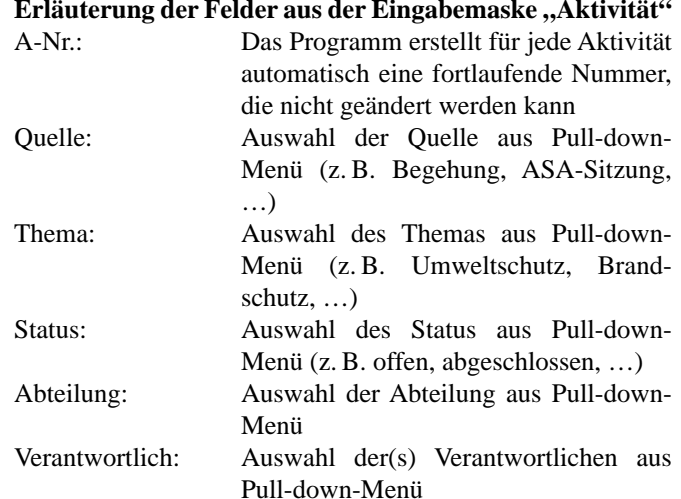

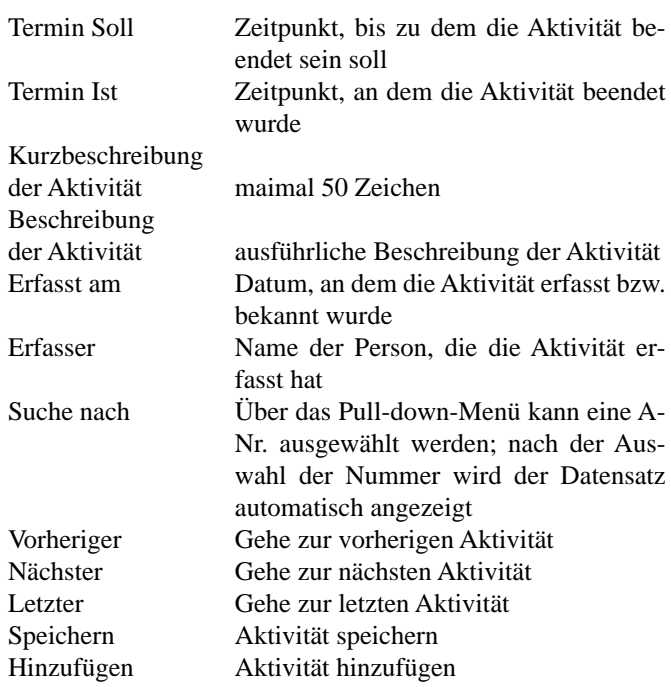

## **Angaben zu der/dem aus der Aktivität abgeleiteten Maßnahme(n)**

(Die Angaben beziehen sich auf die jeweilige einzelne Maßnahme.) M-Nr. Das Programm erstellt für jede Maßnah-

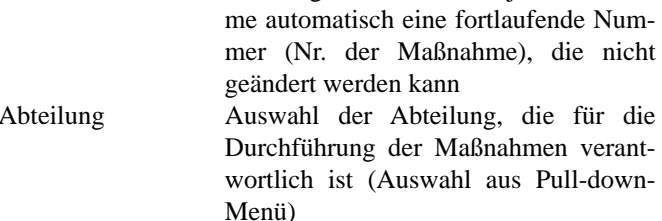

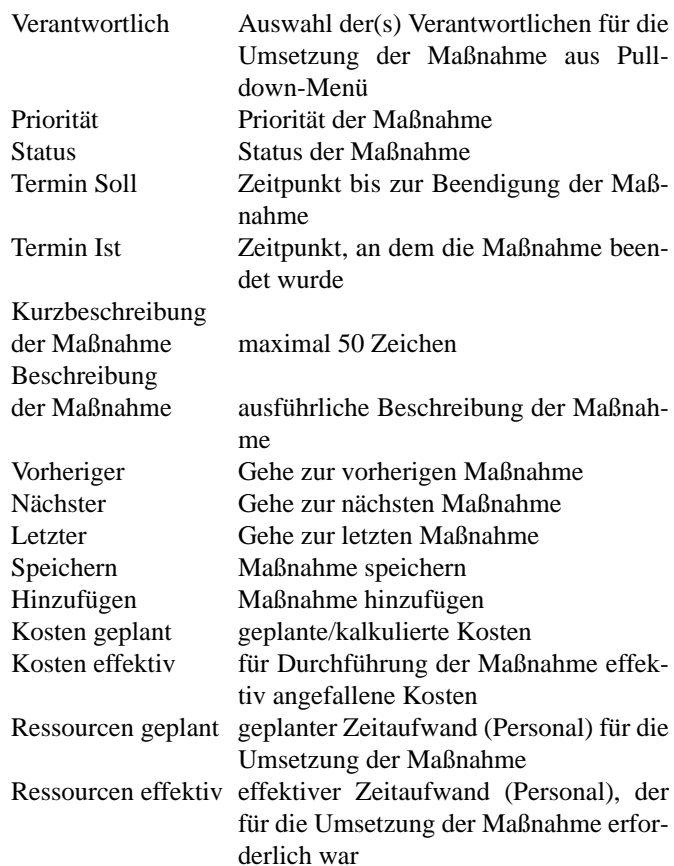

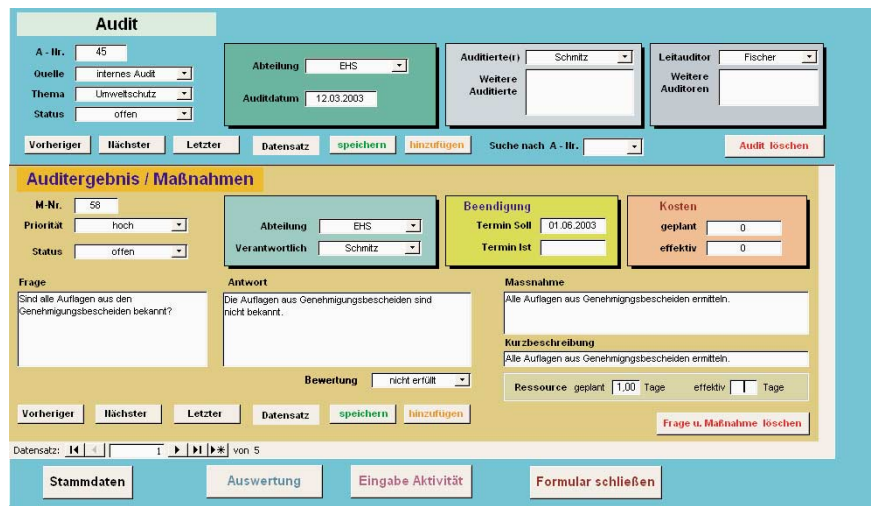

Abb. 3: Eingabemaske Audit/Maßnahmen

## **Eingabemaske Audit/Maßnahmen**

Erläuterung der Felder aus der Eingabemaske "Audit":

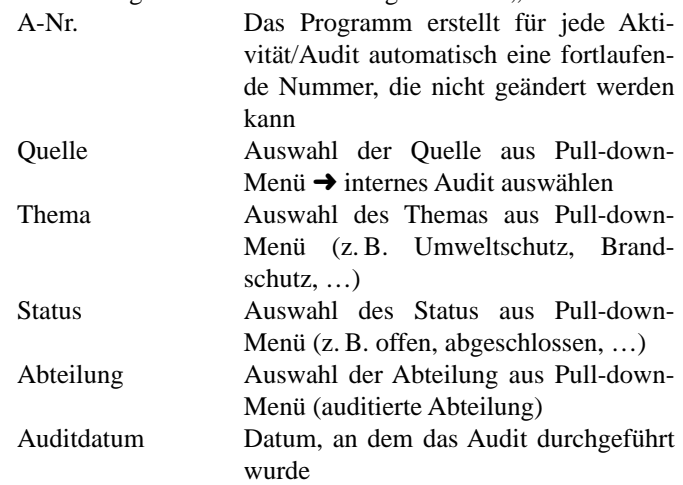

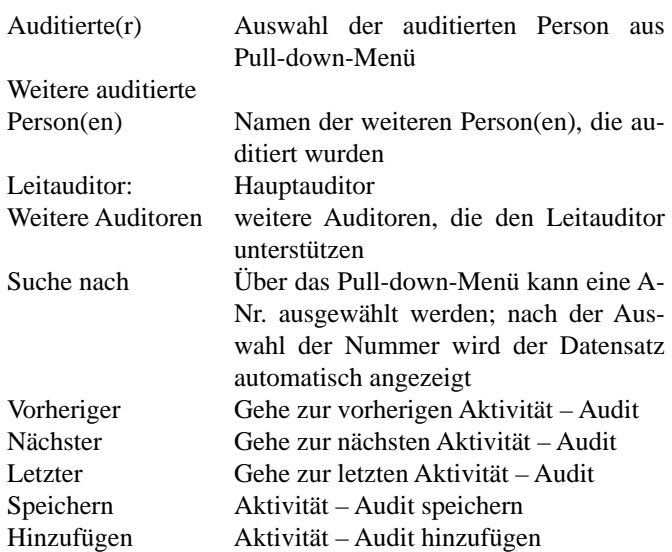

## **Angaben zu der/den aus dem Audit abgeleiteten Maßnahme(n)**

(Die Angaben beziehen sich auf die jeweilige einzelne Maßnahme.)

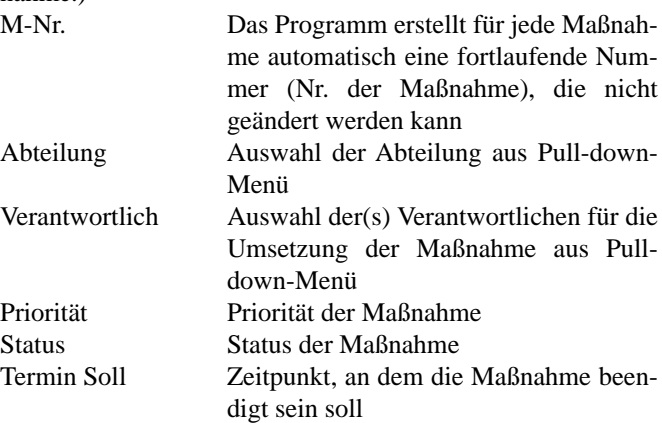

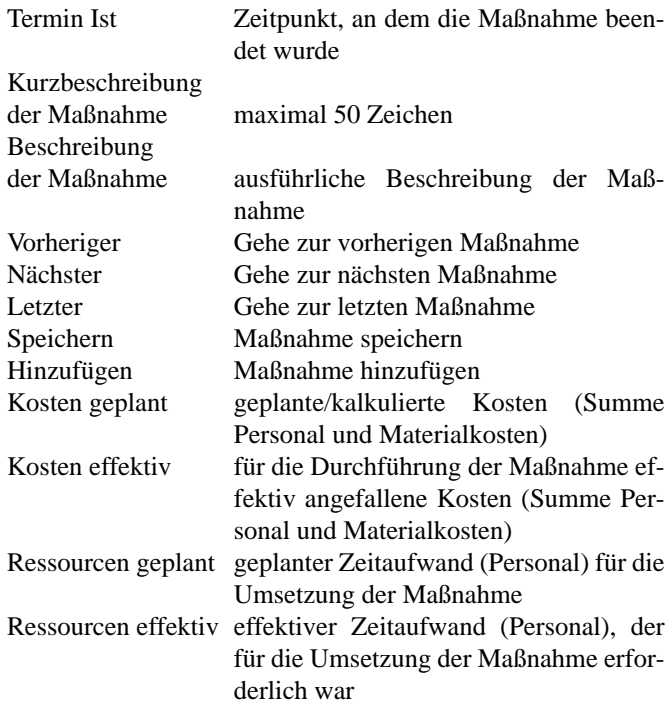

## **Auswertung**

Nach Eingabe aller Angaben in die Eingabemaske gelangt man durch Betätigen dieses Buttons zur Auswertung. Die Auswertung kann nach folgenden Kriterien erfolgen:

- alle Maßnahmen
- Quelle (Umweltprüfung, ASA-Sitzung, Begehung, Behördengespräche, ...)
- Abteilung
- Thema (Umweltschutz, Arbeitssicherheit, Brandschutz, ...)
- Verantwortliche(r)
- Termin überschritten

- Kosten
- Ressourcen

Zum Thema Audits stehen noch zusätzlich folgende Auswahlkriterien zur Verfügung:

- abteilungsbezogener Auditbericht,
- Übersicht offener Korrekturmaßnahmen aus internen Audits.

Zusätzlich zu den oben genannten Auswertekriterien kann – mit Ausnahme des Auswertekriteriums "Termin überschritten" – jeweils der Zeitraum (Termin Soll von ➜ Termin Soll bis), der für die Auswertung relevant ist, eingegeben werden.

## **Beispiel zur Auswertung**

Es sollen alle offenen Maßnahmen aus der Abteilung Produktion im Zeitraum von 01.01.2000 bis 31.12.2010 angezeigt werden.

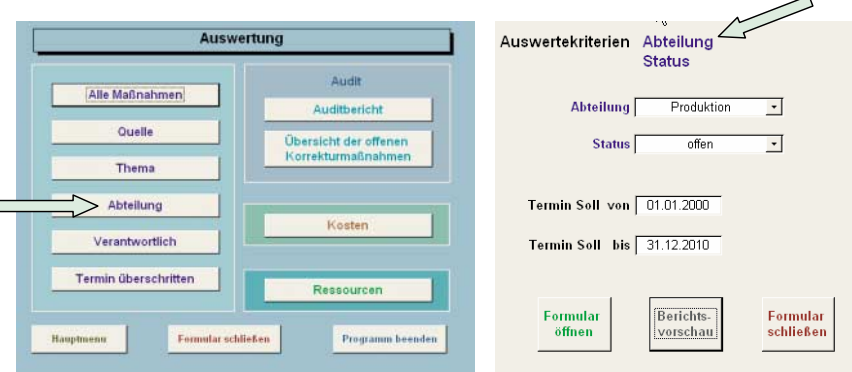

Abb. 4: Auswertung nach Kriterien

| Kurzbeschreibung der Maßnahme                                                                                                    | <b>Termin Soll</b> | Termin 1st | Verantwortlich | Priorität              | A - IIr.   | M - Nr.    |  |
|----------------------------------------------------------------------------------------------------|--------------------|------------|----------------|------------------------|------------|------------|--|
| Auffangwanne frei von Flüssigkeit halten                                                                                              | 01.03.2002         |            | Lolito         | hnch                   | 26         | 36         |  |
| Alle Gebinde vorschriftsmäßig kennzeichnen.                                                                                           | 03.06.2002         |            | Lolito         | hoch                   | 25         | 34         |  |
| Erstellung eines Anlagenkataster (VAwS)                                                                                               | 01.04.2003         |            | Müller         | hoch                   | 34         | 45         |  |
| Fremdfirmen unterweisen und dokumentieren.                                                                                            | 01.05.2003         |            | Meier          | hnch                   | 43         | 55         |  |
| Autom schließende Tür für Lsgm.-bunker installier.                                                                                    | 30,06,2003         |            | Lolito         | hoch                   | 41         | 53         |  |
| Abfüllplatz vorschriftsmäßig gestalten                                                                                                | 01.07.2003         |            | Müller         | gesetzliche Vorschrift | 36         | 48         |  |
| Zwei Auffangwannen bestellen                                                                                                    | 01.08.2003         |            | Lolito         | mittel                 | 26         | 35         |  |
| Augenspülflaschen bestellen                                                                                                    | 01.08.2003         |            | Müller         | hoch                   | 27         | 37         |  |
| 3 Betriebsanweisungen für Gefahrstoffe erstellen                                                                                      | 01.08.2003         |            | Müller         | mittel                 | 28         | 38         |  |
| Prüfen, ob CO2-Anlage ersetzt werden muss.                                                                                            | 01.08.2003         |            | Meier          | hnch                   | 31         | 42         |  |
| Unterweisung: Entsorgung der Abfallbehälter                                                                                           | 01.08.2003         |            | Meier          | mittel                 | 46         | 67         |  |
| Gefährdungsanalyse durchführen (extern vergeben)                                                                                      | 01.08.2003         |            | Lolito         | gesetzliche Vorschrift | 47         | 68         |  |
| MA im Umgang mit Gefahrstoffen unterweisen                                                                                            | 30.08.2003         |            | Meier          | hnch                   | 13         | 64         |  |
|                                                                                                    |                    |            |                |                        | (AutoWert) | (AutoWert) |  |
|                                                                                                    |                    |            |                |                        |            |            |  |
| Darstellung<br><b>Termin überschritten</b><br>01.01.2000<br>Abteilung<br>Produktion<br><b>Termin Soll von</b><br>Auswertekriterien    |                    |            |                |                        |            |            |  |
| Sie haben noch max, 30 Tage Zeit<br>31.12.2010<br><b>Termin Soll bis</b><br><b>Status</b><br>offen<br>Sie haben mehr als 30 Tage Zeit |                    |            |                |                        |            |            |  |

Abb. 5: Ergebnis der Auswertung in Formularansicht

Die in der Spalte "Termin Soll" farblich markierten Felder geben Auskunft darüber, ob der Termin bereits überschritten ist (rot markiert), noch 30 Tage Zeit bis zur Überschreitung des Termins sind (gelb markiert) bzw. ob noch mehr als 30 Tage Zeit zur Verfügung stehen (grün markierte Felder).

Bei der Auswahl des Buttons "Berichtsvorschau" werden die Ergebnisse in der nachfolgend dargestellten Berichtsform angezeigt. Diese können ausgedruckt bzw. per E-Mail verschickt werden.

Bei der Auswahl des Buttons "Vollständigen Datensatz anzeigen" gelangt man zu dem Datensatz in Form der Eingabemaske. Es werden somit alle vorhandenen Angaben angezeigt.

Bei der Auswahl des Buttons "Neue Suche" gelangt man zur Suchmaske (in diesem Fall: Abteilung).

Sowohl im Formular als auch in der Berichtsvorschau werden alle bei der Suche ausgewählten Auswertekriterien im Formular- bzw. Berichtsende übersichtlich angezeigt.

| Auswertung nach: Abteilung - Status                                                   |                          |                   |                        |            |                        |            |                       |
|---------------------------------------------------------------------------------------|--------------------------|-------------------|------------------------|------------|------------------------|------------|-----------------------|
| Kurzbeschreibung der Maßnahme                                                         | <b>Termin Soll</b>       | <b>Termin 1st</b> | Verantwortlich         |            | <b>Priorität</b>       | $A - Nr$ . | M - Nr.               |
| Auffanowanne frei von Flüssigkeit halten                                              | 01.03.2002               | Lolito            |                        |            | hnch                   | 26         | 36                    |
| Alle Gebinde vorschriftsmäßig kennzeichnen.                                           | 03.06.2002               |                   | Lolto                  |            | hnch                   | 25         | 34                    |
| Erstellung eines Anlagenkataster (VAwS)                                               | 01.04.2003               | Müller            |                        |            | hnch                   | 34         | 45                    |
| Frem dfirm en unterweisen und dokumentieren.                                          | 01.05.2003               | Meier             |                        |            | hnch                   | 43         | 55                    |
| Autom schließende Tür für Lsgm .- bunker installier.                                  | 30.06.2003               |                   | Lolito                 |            | hnch                   | 41         | 53                    |
| Abfüllplatz vorschriftsmäßig gestalten                                                | 05.07.2003               |                   | Müller                 |            | gesetzliche Vorschrift | 36         | 48                    |
| Gefährdungsanalyse durchführen (extern vergeben).                                     | 01.08.2003               |                   | Lolito                 |            | gesetzliche Vorschrift | 47         | 68                    |
| Unterweisung: Entsorgung der Abfallbehälter                                           | 01.08.2003               |                   | Meier                  |            | mittel                 | 46         | 67                    |
| Prüfen, ob CO2-Anlage ersetzt werden muss.                                            | 01.08.2003               |                   | Meier                  |            | hoch                   | 31         | 42                    |
| 3 Betriebsanweisungen für Gefahrstoffe erstellen                                      | 01.08.2003               |                   | Müller                 |            | mittel                 | 28         | 38                    |
| Augenspülflaschen bestellen                                                           | 01.08.2003               |                   | Müller                 |            | hoch                   | 27         | 37                    |
| Zwei Auffangwannen bestellen                                                          | 01.08.2003               |                   | Lolito                 |            | mittel                 | 26         | 35                    |
| MA im Umgang mit Gefahrstoffen unterweisen.                                           | 30.08.2003               |                   | Meier                  |            | hoch                   | 13         | 64                    |
| <b>Termin überschritten</b><br><b>Darstellung</b><br>Sie haben noch max. 30 Tage Zeit | <b>Auswertekriterien</b> |                   | <b>Termin Soll von</b> | 01.01.2000 | <b>Abteilung</b>       | Produktion |                       |
| Sie haben mehr als 30 Tage Zeit                                                       |                          |                   | <b>Termin Soll</b> bis | 31.12.2010 | <b>Status</b>          | offen      |                       |
| Maßnahmenverfolgung                                                                   |                          | Seite 1 von 1     |                        |            | Druck datum            |            | Sonntag, 1, Juni 2003 |

Abb. 6: Ergebnis der Auswertung in Berichtsform

In der Berichtsdarstellung wurde eine Darstellungsform für "Termin Soll" gewählt, die es bei Schwarz-weiß-Ausdrucken auch ermöglicht zu erkennen, ob der Termin überschritten ist (unterstrichener Text): "Sie haben noch 30 Tage Zeit (Text kursiv) bzw. "Sie haben noch mehr als 30 Tage Zeit" (Text normale Darstellung).

Die Darstellungsform (Formular- und Berichtsansicht) ist bei allen Auswertungen ähnlich. Auf eine weitere Beschreibung wird daher verzichtet.

#### **Auswertung von Auditergebnissen**

Nach Durchführung der Audits wird in der Regel für die jeweilige Abteilung ein Auditbericht erstellt. Eine Übersicht aller offenen Korrekturmaßnahmen muss spätestens vor dem "Management-Review" (Bewertung durch die oberste Leitung) vorliegen.

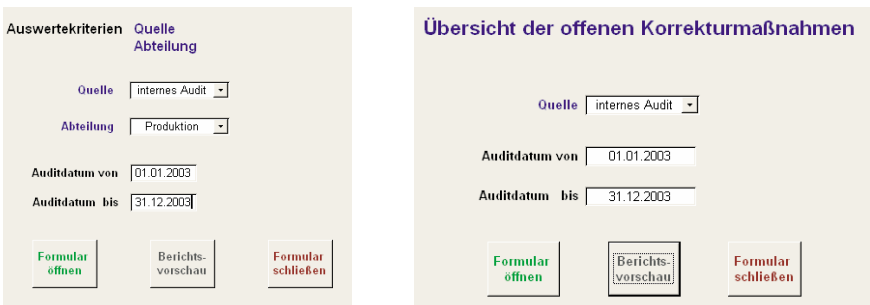

## Abb.  $7:$  Selektion von Auditberichten

| <b>Auditbericht</b>                                                                                           |                                                                                                    | <b>Auditierte Person Meier</b>     |                                                                                                    |           | Leitauditor       | Lolito       |                               |                       |
|----------------------------------------------------------------------------------------------------|----------------------------------------------------------------------------------------------------|------------------------------------|----------------------------------------------------------------------------------------------------|-----------|-------------------|--------------|-------------------------------|-----------------------|
| Abteilung: Produktion<br>01.03.2003<br><b>Datum Audit</b>                                                     |                                                                                                    | Weitere auditierte Personen Müller |                                                                                                    |           | Weitere Auditoren |              |                               |                       |
| Frage                                                                                                    | <b>Antwort</b>                                                                                                    | Bewertung                          | Maßnahme                                                                                                    | Priorität | Abteilung         | Verantwortl. | <b>Termin Soll Termin Ist</b> |                       |
| Wurde bereits während der<br>Planung der neuen TNV-<br>Anlage der<br>Immissionschutzbeau trage<br>einbezogen. | Der Immissionschutz-<br>beauftragte wurde erst am<br>Ende der Planung befragt.<br>Ein Teil der Anlage mußte<br>neu geplant werden.                                                              | nicht erfüllt                      | Bei der Planung von<br>Neuanlagen die Beautragen<br>bereits zu Beginn der<br>Plan ung ein beziehen.<br>(Interner Genehmingungs-<br>antrao) | hoch      | $F + E$           | Schmidt      | 01.01.2003                    | 01:01:2003            |
| Wurde für alle Gefahrstoffe<br>eine Betriebsanweisung gem<br>\$20 GefStoffVerstellt.                          | Für ca. 20 % der Gefahrstoffe<br>liegt eine Betriebsanweisung<br>gem. \$20 GefStoffV vor.                                                                                                    | teilmeise erfüllt.                 | Fehlende<br>Betrieb sanweisungen gem. §<br>20 GefStoffVerstellen.<br>aushängen und MA schulen.                                             | mittel    | $F + E$           | Schmidt      | 01.08.2003                    |                       |
| Wurde das gesteckte<br>Umweltziel "Reduzierung der<br>Ab fallmenge um 20 %<br>erre joht?                      | Das Ziel "Ab fallreduzierung<br>um 20 %" wurde<br>überschritten. (30 %).<br>Mitarbeiter haben zahlreiche<br>Vorschläg zur Abfall-<br>reduzierung gemacht.                                       | erfüllt                            |                                                                                                    |           |                   |              |                               |                       |
| Werden die Mitarbeiter vor<br>Beginn der Arbeit im Umgang<br>mit neuen Gefahrstoffen<br>unterwiesen?          | Die Mitarbeiter werden in der<br>Regel vor Beginn der Arbeit<br>im Umgang mit neuen<br>Gefahrstoffen nicht<br>untermieren. Es hat aus<br>diesem Grund hereits Thrälle.<br>gegeben (Verätzungen) | nicht erfüllt                      | Mitarbeiter vor Beginn der<br>Arbeit im Umgang mit neuen<br>Gefahrstoffen unterweisen.                                                     | hoch      | Produktion        | Meier        | 30.08.2003                    |                       |
| <b>Auswertekriterien</b>                                                                                      | <b>Auditdatum</b><br>von                                                                                                    | 01 01 2003                         | 31.12.2003<br>bis.<br>Quelle                                                                                                    |           | internes Audit    |              |                               |                       |
|                                                                                                    |                                                                                                    |                                    | Seite 1 von 1                                                                                                    |           |                   | Druckdatum   |                               | Sonntag, 1, Juni 2003 |

Abb. 8: Ergebnis der Selektion in Berichtsform

Nach Durchführung aller Audits wird eine Übersicht der noch offenen Maßnahmen aus den Audits erstellt. Diese Übersicht kann automatisch über die Auswertung "Übersicht offene Korrekturmaßnahmen" erstellt werden. Das Ergebnis ist in dem nachfolgenden Bericht dargestellt. Dabei sind alle Auswertekriterien (Selektionskriterien) im Bericht enthalten.

|                                                                                                    | Ubersicht der offenen Korrekturmaßnahmen | <b>Quelle</b>                                                                                                    | internes Audit |            |                  |                    |                       |
|----------------------------------------------------------------------------------------------------|------------------------------------------|----------------------------------------------------------------------------------------------------|----------------|------------|------------------|--------------------|-----------------------|
| <b>Auditierte Abteilung</b>                                                                                                    | <b>Antwort</b>                           | <b>Maßnahme</b>                                                                                                    |                | Alxeilung  | Verantwortlicher | <b>Termin Soll</b> | <b>Termin Ist</b>     |
| <b>EHS</b>                                                                                                    |                                          |                                                                                                    |                |            |                  |                    |                       |
| Die Sicherheitsdatenblätter, die vorliegen wurden verteilt.<br>Es liegen nicht alle Sicherheitsdatenlätter vor.                                                                        |                                          | Fehlende Sicherheitsdatenblätter besorgen                                                                                                    |                | <b>EHS</b> | Schmitz          | 30.04.2003         |                       |
| Bei der Planung von Neuanlagen bzw. bei wesentlichen<br>Änderungen wird die Abteilung EHS nicht befragt. Dies<br>war die Ursache für umfangreiche Umbaumaßnahmen.                      |                                          | Bei der Planung von Neuanlagen bzw. bei<br>wesentlichen Änderungen die Abteilung EHS<br>vorher befragen, Interner Genehmigungsantrag<br>einführen |                | <b>EHS</b> | Schmitz          | 01.05.2003         |                       |
| Die Auflagen aus Genehmigungsbescheiden sind nicht<br>bekannt.                                                                                                    |                                          | Alle Aufagen aus Genehmigngsbescheiden<br>ermitteln.                                                                                              |                | <b>EHS</b> | Schmitz          | 01.06.2003         |                       |
| F+E                                                                                                    |                                          |                                                                                                    |                |            |                  |                    |                       |
| Lösungsmittel werden nicht vorschriftsmäßig im<br>Gefahrstoffschrank gelagert. Kein Gefahrstoffschrank<br>vorhanden.                                                                   |                                          | Gefahrstoffschrank bestellen.                                                                                                    |                | Enkauf     | Schmitz          | 01.05.2003         |                       |
| Das Zusammenlagerungsverbot wurde nicht überprüft.                                                                                                    |                                          | Zusammenlagerungverbot überprüfen                                                                                                    |                | $F + E$    | Müller           | 01.07.2003         |                       |
| <b>Produktion</b>                                                                                                    |                                          |                                                                                                    |                |            |                  |                    |                       |
| Für ca. 20 % der Gefahrstoffe liegt eine<br>Betriebsanweisung gem. § 20 GefStoffV vor.                                                                                                 |                                          | Fehlende Betriebsanweisungen gem. § 20.<br>GefStoffVerstellen, aushängen und MA schulen.                                                          |                | $F + F$    | Schmidt          | 01.08.2003         |                       |
| Die Mitarbeiter werden in der Regel vor Beginn der Arbeit<br>im Umgang mit neuen Gefahrstoffen nicht unterwiesen.<br>Es hat aus die sem Grund bereits Unfälle gegeben<br>(Verätzungen) |                                          | Mitarbeiter vor Beginn der Arbeit im Umgang mit<br>neuen Gefahrstoffen unterweisen.                                                               |                | Produktion | Mejer            | 30.08.2003         |                       |
| <b>Auswertekriterien</b>                                                                                                    | Auditdatum<br><b>von</b>                 | 01.01.2003<br>31.12.2003<br>bis.                                                                                                    |                |            |                  |                    |                       |
|                                                                                                    |                                          |                                                                                                    | Seite 1 von 1  |            | Druckdatum       |                    | Sonntag, 1, Juni 2003 |

Abb. 9: Übersicht über alle offenen Maßnahmen (sortiert)

Das Softwaretool MAUS bietet gegenüber den häufig eingesetzten Methoden zahlreiche Vorteile:

- Überwachung aller betrieblichen Maßnahmen,
- zentrale Verwaltung und Pflege über ein Erfassungssystem,
- keine Zettelwirtschaft,
- kein Vergessen von Maßnahmen,
- Auswertung innerhalb weniger Sekunden,
- Suche in Ordnern und Erstellen von Listen entfällt,
- zeitoptimierte Umsetzung von Maßnahmen,
- Zeit- und Kostenoptimierung, da "alles im Blick",
- optimiert für Umweltprüfungen, ASA-Sitzungen, Begehungen, Audits, Behördengespräche, Genehmigungen, Datenschutz, Qualitätsmanagement,
- Berichte können sofort (papierlos) per E-Mail (z. B. Outlook) verschickt bzw. ausgedruckt werden,
- minimale Einarbeitungszeit aufgrund interner Benutzerführung,
- Sofortergebnisse farblich markiert,
- flexible Auswertungen (im Dialog oder auf Papier) und
- individuelle Anpassungen sind jederzeit möglich.

Somit stellt MAUS ein integriertes Tool zur papierlosen Verwaltung aller Audits und Maßnahmen in Unternehmen dar.

Die nachstehende Tabelle zeigt eine Beispielrechnung des Nutzens, den allein die Zeitersparnis bei Verwendung von MAUS im Vergleich zu herkömmlichen Methoden darstellt:

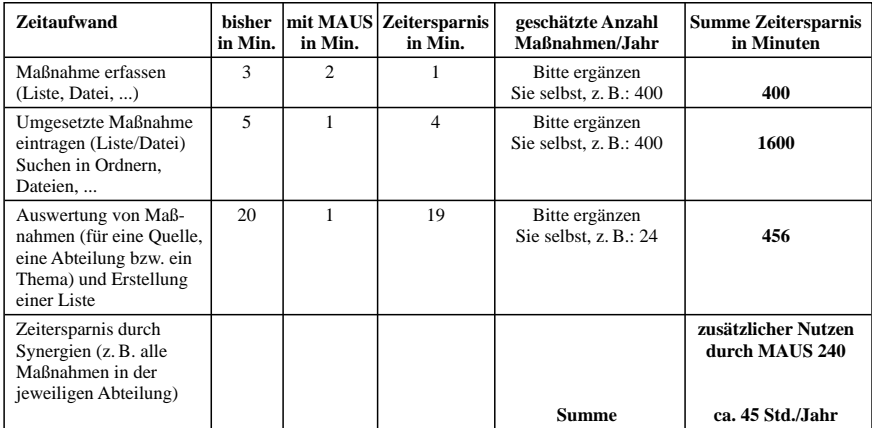

Tab. 1: Amortisationsrechnung

Nähere Informationen erhalten Sie beim Herausgeber von MAUS über info@TUConline.de bz w. im Internet unter www.TUConline.de

## **08350 Integrierte Maßnahmenverfolgung mit Softwareunterstützung**

Seite 18